# **A Dataflow Language for Scriptable Debugging**<sup>∗</sup>

Guillaume Marceau, Gregory H. Cooper, Shriram Krishnamurthi, Steven P. Reiss Department of Computer Science Brown University 115 Waterman Street, Providence, RI 02912, USA {gmarceau, greg, sk, spr}@cs.brown.edu

### **Abstract**

*Debugging is a laborious, manual activity that often involves the repetition of common operations. Ideally, users should be able to describe these repetitious operations as little programs. Debuggers should therefore be programmable, or* scriptable*. The operating environment of these scripts, however, imposes interesting design challenges on the programming language in which these scripts will be written.*

*This paper presents our design of a language for scripting debuggers. The language offers powerful primitives that can precisely and concisely capture many important debugging and comprehension metaphors. The paper also describes a debugger for the Java language built in accordance with these principles. We have implemented this debugger to run alongside the Java Virtual Machine. The paper includes concrete examples of applying this debugger to programs.*

# **1. Introduction**

Debugging is a laborious part of the software development process. Its unpleasantness is exacerbated by many contemporary debuggers, which offer only primitive capabilities. Indeed, even with the growing sophistication of visual programming environments, the underlying debugging tools remain fairly primitive.

Debugging is a complex activity because there is often a good deal of knowledge about a program that is not explicitly represented in its execution. For instance, imagine a programmer trying to debug a large data structure that appears not to satisfy an invariant. He might set a breakpoint, examine a value, compare it against some others and, not finding a problem, resume execution, perhaps repeating this process dozens of times. This is both time-consuming and dull; furthermore, a momentary lapse of concentration may cause him to miss the bug entirely.

The heart of automated software engineering lies in identifying such repetitive human activities during software construction and applying computational power to ameliorate them. For debuggers, one effective way of eliminating repetition is to make them *scriptable*, so users can capture common patterns and reuse them in the future. The problem then becomes one of designing effective languages for scripting debuggers.

Debugging scripts must easily capture the programmer's intent and simplify the burdensome aspects of the activity. To do this, they must meet several criteria. First, they must match the temporal, event-oriented view that programmers have of the debugging process. Second, they must be powerful enough to interact with and monitor a program's execution. Third, they should be written in a language that is sufficiently expressive that the act of scripting does not become onerous. Finally, the scripting language must be practical: users should, for instance, be able to construct *program-specific* methods of analyzing and comprehending data. This calls for a library of I/O and other primitives more commonly found in general-purpose languages than in typical domain-specific languages.

In this paper, we present the design and implementation of an interactive, scriptable debugger for Java. Our debugger communicates with a Java Virtual Machine to pause and resume execution, query the values of variables, and dynamically change the debugging scripts. These scripts are written in a highly expressive functional language with support for stateful operations. The language has a dataflow evaluation semantics, which is a natural fit for receiving events from external entities, such as programs running in a debugger. In addition, the language has access to a large collection of practical libraries, and evaluates in an interactive programming environment, DrScheme.

<sup>∗</sup>This research was partially supported by NSF grant CCR-0305949.

```
c l a ss D i j k st r a S o l v e r {
```

```
public HashMap b a cktrace = new HashMap();
  private PriorityQueue q = new PriorityQueue ();
  public DijkstraSolver (DirectedGraph graph,
                            Node source) \{source.weight = 0.0;
    q. addAll (graph.getNodes());
     while (!q. isEmpty ()) {
       Node node = (Node)q<sup>o</sup>. extractMin();List successors = graph.getSuccessOf(node);
       for (Iteration succIt = successors. iteration ();s \text{u} \text{c} \text{c} It . has Next ( ) : )
         r e lax (node, (Node) succIt.next());
     }
    System . out . println ("Result backtrace :\n\cdot n" +
                           backtrace.keySet());
  }
  public void relax (Node origin, Node dest) {
    double candidateWeight =
       origin. weight + origin. distanceTo (dest);
    \textbf{if} ( candidate Weight \langle dest. weight ) {
       dest. weight = candidateWeight;backtrace.put (dest, origin);
    }
  }
}
```
#### **Figure 1. Dijkstra's Algorithm Implementation**

# **2. A Motivating Example**

Figure 1 shows a Java transcription of Dijkstra's algorithm, as presented in *Introduction to Algorithms*[9]. Recall that Dijkstra's algorithm computes the shortest path from a source node to all the other nodes in a graph. It is similar to breadth-first search, except that it enqueues the nodes according to the total *distance* necessary to reach them, rather than by the number of *steps*. The length of the shortest path to a node (so far) is stored in the *weight* field, which is initialized to the floating point infinity. The algorithm relies on the fact that the shortest-path estimate for the node with the smallest weight is provably optimal. Accordingly, the algorithm removes that node from the pool (via *extractMin*), then uses this optimal path to improve the shortest path estimate of adjacent nodes (via *relax*). The algorithm makes use of a priority queue, which we also implemented.

Figure 2 shows a concrete input graph (where  $S$ , at location  $\langle 100, 125 \rangle$ , denotes the source from which we want to compute distances) and the output that results from executing this algorithm on that graph. The output is a set of nodes for which the algorithm was able to compute a shortest path. For each node, the output presents the node's number, its coordinates, and its distance from the source along

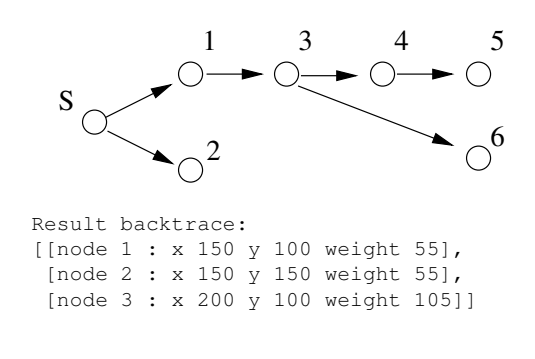

#### **Figure 2. Sample Input and Output**

the shortest path.

As we can see, this output is incorrect. The algorithm fails to provide outputs for the nodes numbered 4, 5 and 6, even though the graph is clearly connected, so these are a finite distance from S.

Since the implementation of Dijkstra's algorithm is a direct transcription from the text (as a visual comparison confirms), but we implemented the priority queue, we might initially focus our attention on the latter. Since checking the overall correctness of the priority queue might be costly and difficult, we might first try to verify a partial correctness criterion. Specifically, if we call *extractMin* twice in succession, with no insertions in-between, the second element should be at least as large as the first.

Unfortunately, most existing debuggers make it difficult to automate the checking of such properties. For example, in gdb [23], we could set breakpoints on *insert* and *extract-Min* and observe as values enter and leave the queue. However, checking that successive calls yield values in the right order would require careful coordination between breakpoint handlers. Ideally, we instead want to create a redundant model that mirrors the queue's intended behavior and write predicates that check the program against this model. Upon discovering a discrepancy, we might want to interactively explore the cause of failure. Furthermore, we might find it valuable to abstract over these models and predicates, both to debug similar errors later and to build more sophisticated models and predicates as the program grows in complexity.

In principle, this is what scriptable debugging should accomplish well. Unfortunately, this appears to be difficult for existing scriptable debuggers. For example, Coca [12] offers a rich predicate language for identifying interesting data and points in the execution, but it does not offer a facility for relating values across different points in time, so the programmer would still need to monitor this criterion manually. UFO [6] supports computation over event-streams, but does not support interaction. Dalek [22] is interactive and offers the ability to relate execution across time, but provides limited abstractions capabilities, so we could not use it to build the predicates described in this paper. In general, existing scriptable debuggers appear to be insufficient for our needs; we discuss them in more detail in section 9.

In this paper we present a new language and infrastructure that address the weaknesses found in existing debuggers. In section 3, we describe the goals and observations that have guided our work, and in section 4, we introduce the dataflow language FrTime, on top of which we have built our debugger scripting language. We return to our example in section 5 and describe the use of our language to isolate the problem.

# **3. Desiderata**

We believe that users fundamentally view debugging as a temporal activity with the running program generating a stream of events (entering and exiting methods, setting values, and so on). They use constructs such as breakpoints to make these events manifest and to gain control of execution, at which point they can inspect and set values before again relinquishing control to the target program. To be maximally useful and minimally intrusive, a scriptable debugger should view the debugging process just as users do, but make it easy to automate tedious activities.

Concretely, the scripting language must satisfy several important design goals.

- 1. While debuggers offer some set of built-in commands, *users often need to define problem-specific commands*. In the preceding example, we wanted to check the order of elements extracted from a queue; for other programs, we can imagine commands such as "verify that this tree is balanced". While obviously a debugger should not offer commands customized to specific programs, it should provide a powerful enough language for programmers to capture these operations easily. Doing so often requires a rich set of primitives that can model sophisticated data, for instance to track the invariants of a program's data.
- 2. Programs often contain implicit invariants. Validating these invariants requires maintaining auxiliary data structures strictly for the purpose of monitoring and debugging. In our example, although Dijkstra's algorithm depends on nodes being visited in order of weight, there is no data structure in the program that completely captures the ordered list of nodes (a priority heap satisfies only a weaker ordering relation). Lacking a good debugging framework, the developer who wants to monitor monotonicity therefore needs to introduce explicit data structures into the source. These data structures may change the space- and timecomplexity of the program, so they must be disabled

during normal execution. All these demands complicate maintenance and program comprehension. Ideally, *a debugger should support the representation of such invariants outside the program's source*. (In related work, we explain why approaches like contracts and aspects [5] are insufficient.)

- 3. Debugging is often a process of generating and falsifying hypotheses. *Programmers must therefore have a convenient way to generate new hypotheses while running a program.* A technique that involves modifying the program's source and/or requires static compilation is highly disruptive to this exploratory process. In that respect aspects, contracts and unit testing frameworks are not appropriate for debugging tasks.
- 4. Since the target program is a source of events and debugging is an event-oriented activity, *the scripting language must be designed to act as a recipient of events*. In contrast, traditional programming languages are designed for writing programs that are "in control"—i.e., they determine the primary flow of execution. This poses a challenge for programming language design.
- 5. As a pragmatic matter, *debuggers should have convenient access to the rich I/O facilities provided by modern consoles* so they can, for instance, implement problem-specific interfaces. Domain-specific languages that are built in isolation invariably provide only limited support for such activities. In contrast, the existence of rich programming libraries is important for the widespread adoption of a debugging language.

To accomplish these goals, a debugging language must address a conflict central to all language design: balancing the provision of powerful abstractions with restrictions that enable efficient processing. Most of the prior work (see section 9) has tended toward the latter, while this paper begins with a general-purpose language, so as to explore the space of expression more thoroughly. This results in some loss of machine-level efficiency, but may greatly compensate for it by saving users' time. Furthermore, the functional style we adopt creates opportunities for many traditional compiler optimizations.

# **4. The FrTime Programming Language**

Instead of implementing our debugging language from scratch, we have built it atop the language FrTime—a dataflow language (with Lisp-inspired syntax) that supports stateful operations and provides a library of data structures and primitives for most common programming activities [8]. The language is inspired by work on Functional Reactive Programming [13], whose motivation is to allow declarative expression of reactive systems.

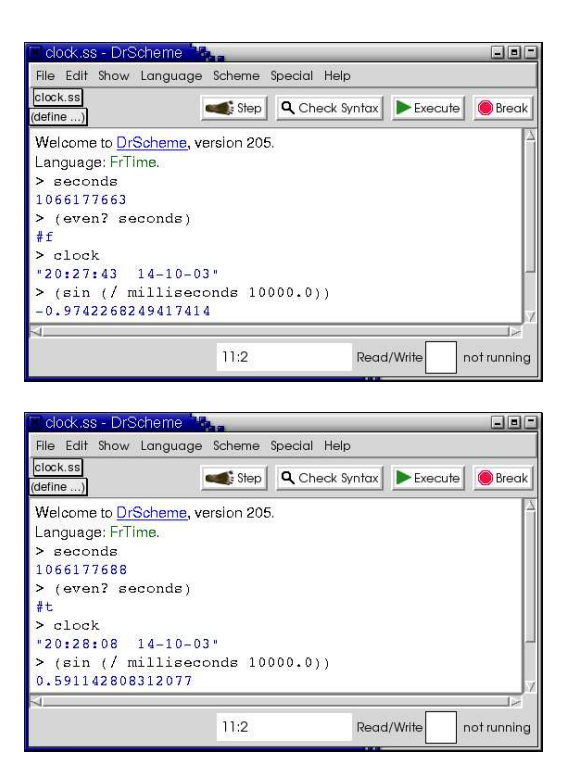

### **Figure 3. Screenshots of FrTime in Action**

The motivation for FrTime is easy to explain with a simple example. Most programming languages have a library primitive for accessing the current time. A variable that holds the response from this primitive is, however, assigned only when the primitive returns; the value becomes outdated as execution continues, unless the program explicitly performs operations to keep the value current. In contrast, FrTime provides built-in support for *time-varying values*, called *behaviors*, that automatically update with the passage of time. For instance, the expression *seconds* is a built-in behavior whose value updates every second in lockstep with the system clock.

Any expression that uses a time-varying value itself becomes time-varying. For instance, the expression (*even? seconds*) recomputes every time the value of *seconds* updates (i.e., every second), alternating between the values true and false. The implementation of FrTime is responsible for automatically tracking dependencies between primitive signals and expressions that depend on them, ordering these dependencies, forcing fresh computation, and propagating values whenever signals change. Behaviors can take value *undefined*, which acts as a bottom. Any operation applied to *undefined* also returns *undefined*.

FrTime offers run-time support through the DrScheme programming environment [14]. Figure 3 shows the same DrScheme session, displaying several FrTime expressions, (**define** *c* (*start-vm* "DijkstraTest")) (**define** *queue* (*jclass c PriorityQueue*)) (**define** *inserts* (**trace** ((*queue* . *jdot* . *add*) . *jloc* . entry) (**bind** (*item*) (*item* . *jdot* . *weight*)))) (**define** *removes* (**trace** ((*queue* . *jdot* . *extractMin*) . *jloc* . exit) (**bind** (*result*) (*result* . *jdot* . *weight*)))) (**define** *violations* (*not-in-order* (*merge-e removes* (*inserts* . -=> . 'reset)))) (**define** *latest-violation* (*hold* false *violations*)) (**define** (*nv*)

(*set-running!* (*hold* true (*violations* . -=> . false))))

### **Figure 4. Monitoring the Priority Queue**

captured twenty-five seconds apart. The DrScheme prompt recognizes behaviors and automatically updates the display of their values as they change over time. In addition, the rich libraries of DrScheme are available for FrTime, and are automatically lifted to the time domain, so they recompute when their arguments update.

In addition to behaviors, FrTime also has *events*. Whereas behaviors have a value at any point in time, events are discrete: for instance, the event *key-strokes* is an infinite stream that yields a new value every time a key is pressed. FrTime provides a set of functional combinators that process event-streams; for instance, *hold* converts event-streams into behaviors by consuming an event-stream and returning a behavior whose value is always the most recent value in the stream. Thus, (*hold* 'none-yet *key-strokes*) is a behavior whose value is initially the symbol 'none-yet and, from the first keystroke onwards, the value of the last key pressed.

The interested reader can learn more about the language from a companion paper [8] or by experimenting with the implementation [1].

# **5. Debugging the Motivating Example**

We are now ready to return to our example from section 2. As we explained previously, our implementation of Dijkstra's algorithm employs a priority queue coded by us. In addition, we noted that our implementation of *DijkstraSolver* is a direct transcription of the pseudocode in the book. We hypothesized that the bug might be in the implementation of the priority queue, and that we should therefore monitor its behavior. Recall that the partial correctness property we wanted to verify was that consecutive pairs of (**define** (*not-in-order e*) (*filter-e* (*match-lambda* [('reset ) false] [( 'reset) false] [(*previous current*) (> *previous current*)]) (*history-e e* 2)))

### **Figure 5. The Monitoring Primitive**

elements extracted from the queue are in non-decreasing order.

Figure 4 presents a debugging script that detects violations of this property. In the script, the variable *c* is bound to a debugging session for *DijkstraTest*, a class that exercises the implementation of Dijkstra's algorithm. The invocation of *start-vm* initiates the execution of the Java Virtual Machine (JVM) on this class, and immediately suspends its execution pending further instruction.

The expression (*jclass c PriorityQueue*) creates a FrTime proxy for the *PriorityQueue* class in Java. Since Java dynamically loads classes on demand, this proxy is a time varying value: its value is *undefined* at first, and stays so until the class is loaded into the JVM. The operator *jclass* treats its second argument specially: *PriorityQueue* is not a variable reference, but simply the name of the target class. In Lisp terminology, *jclass* is a *special form*. So are *jdot* (which returns the value of a field), *jloc* (which selects a location within a method) and *jval* (which returns a variable's value in the running program).

Next, we install tracing around the methods *add* and *extractMin* of the priority queue. A *tracepoint* is a Fr-Time event-stream specifically designed for debugging: the stream contains a new value every time the Java program's execution reaches the location marked by the tracepoint. Concretely, the expression

#### (**define** *inserts*

(**trace** ((*queue* . *jdot* . *add*) . *jloc* . entry) (**bind** (*item*) (*item* . *jdot* . *weight*))))

installs a tracepoint at the entry of the *add* method of *queue*. <sup>1</sup> The tracepoint binds the FrTime identifier *item* to the variable of *the same name* in that method.<sup>2</sup> The body of the tracepoint extracts the *weight* field from this item. The identifier *inserts* is therefore bound to a FrTime event-stream consisting of the weights of all nodes inserted into the priority queue. The identifier *removes* is correspondingly bound to the weights of nodes removed from

the queue by *extractMin*.

We initially want to perform a lightweight check that determines whether consecutive *remove*s (not separated by an *insert*) are non-decreasing. To do this, we merge the two event-streams, *inserts* and *removes*. Since we are only interested in consecutive, uninterrupted removals, the monitor resets upon each insertion. The following FrTime code uses the combinator -=> to map the values in the *inserts* stream to the constant 'reset, which indicates that the monitor should reset:

#### (*merge-e removes* (*inserts* . -=> . 'reset))

The result of this expression is a single event-stream whose events are in the order they are encountered in the program. The insert events have been mapped to the constant, while the remove events are represented by the weight of the node.

This stream is passed to the core monitoring primitive, *not-in-order*, shown in figure 5. This uses *history-e* to extract the two most recent values from the stream and processes each pair in turn. It filters out those pairs that do not exhibit erroneous behavior, namely when one of the events is a 'reset or when both events reflect extracted weights that are in the right order. The result is a stream consisting of pairs of weights where the weightier node is extracted first, violating the desired order. We call this stream *violations*.

The FrTime identifier *latest-violation* is bound to a behavior that captures the last violation (using the FrTime combinator *hold*). If the priority queue works properly, this behavior will retain its initial value, false. If it ever changes, we want to pause the JVM so that we can examine the context of the violation. To do this, we use the primitive *set-running!*, which consumes a boolean behavior; the JVM pauses whenever this behavior's value is false, and runs otherwise. Since we anticipate wanting to observe numerous violations, we define the (concisely named) abstraction *nv*, which tells the JVM to run until the **n**ext **v**iolation occurs.

At the interactive prompt, we type (*nv*). Soon afterward, the JVM stops, and we query the value of *latest-violation*:

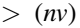

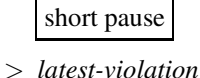

(+inf.0 55.90169943749474)

This output indicates that the queue has yielded nodes whose weights are out of order. This confirms our suspicion that the problem somehow involves the priority queue.

#### **Continuing Exploration Interactively**

To identify the problem precisely, we need to refine our model of the priority queue. Specifically, we would like

<sup>&</sup>lt;sup>1</sup>Here and in the rest of this paper, we use the infix notation supported by FrTime:  $(x \cdot op \cdot y)$  is the same as  $(op \cdot x \cdot y)$  in traditional Lisp syntax.

<sup>&</sup>lt;sup>2</sup>Because tracepoints bind by name, rather than by argument position, the code is more robust to small changes in argument order and count.

(**define** *inserters* (*inserts* . ==> . *insert-in-model*)) (**define** *removers* (*removes* . ==> . *remove-from-model*))

(**define** *model*

(*accum-b* (*merge-e inserters removers*) (*convert-queue-to-list* (*here* . *jval* . *q*))))

#### **Figure 6. The Redundant Model**

to monitor the queue's complete black-box behavior, which might provide insight into the actual error.

With the JVM paused, we enter the code in figure 6 to the running FrTime session. This code duplicates the priority queue's implementation using a sorted list. While slower, it provides redundancy by implementing the same data structure through an entirely different technique, which should help identify the true cause of the error.<sup>3</sup>

The value *inserters* is bound to an event-stream of Fr-Time procedures that insert the values added to the priority queue into the FrTime model  $(==)$  applies a given procedure to each value that occurs in an event-stream); similarly, *removers* is bound to a stream of procedures that remove values from the queue. The code

(*accum-b* (*merge-e inserters removers*) (*convert-queue-to-list* (*here* . *jval* . *q*)))

merges the two streams of procedures using *merge-e*, and uses *accum-b* to apply the procedures to the initial value of the model. *accum-b* accumulates the result as it proceeds, resulting in an updated model that reflects the application of all the procedures in order. *accum-b* returns a behavior that reflects the model after each transformation. We must initialize the model to the current content of the queue. The predefined behavior *here* is bound to the top-most stack frame of the main thread, from which *jval* extracts the current binding of the variable *q*. The user-defined procedure *convert-queue-to-list* (elided here for brevity) converts *q*'s internal representation to a list.

Having installed this code and initialized the model, we resume execution with *nv*. At the next violation, we interactively apply operations to compare the queue's content against its FrTime model (the list). We find that the queue's elements are not in sorted order while those in the model are. More revealingly, the queue's elements are not the same as those in the model. A little further study shows that the bug is in our usage of the priority queue: we have failed to account for the fact that the assignment to *dest.weight* in *relax* (figure 1) *updates* the weights of nodes already in the queue. Because the queue is not sensitive to these updates, what it returns is no longer the smallest element in the queue.

On further reading, we trace the error to a subtle detail in the description of Dijkstra's algorithm in Cormen, et al.'s book [9, page 530]. The book permits the use of a binary heap (which is how we implemented the priority queue) for sparse graphs, but subsequently amends the pseudocode to say that the assignment to *dest.weight* must explicitly invoke a key-decrement operation. Our error, therefore, was not in the implementation of the heap, but in using the (faster) binary heap implementation without satisfying its (stronger) contract.

### **6. Reflections on the Example**

While progressing through the example, we encounter several properties mentioned in the desiderata that make Fr-Time a good substrate for scripted debugging. We review them here, point by point.

- 1. The DrScheme environment allows the user to keep and reuse abstractions across interactive sessions. For instance, to monitor the priority queue, we define procedures such as *not-in-order* and *convert-queue-tolist*. Such abstractions, which manipulate program data structures in a custom fashion, may be useful in finding and fixing similar bugs in the future. They can even become part of the program's distribution, assisting other users and developers. In general, debugging scripts can capture some of the *ontology* embedded (but not always explicated) in the program.
- 2. We discover the bug by monitoring an invariant not explicitly represented in the program. Specifically, we keep a sorted list that mirrors the priority queue, and we observe that its behavior does not match the expectations of Dijkstra's algorithm. However, the list uses a linear time insertion procedure, which eliminates the performance benefit of the (logarithmic time) priority queue. Fortunately, by expressing this instrumentation as a debugging script, we cleanly separate it from the program's own code, and hence we incur the performance penalty only while debugging.
- 3. The interactive console of DrScheme, in which FrTime programs run, enables users to combine scripting with traditional interactive debugging. In the example, we first probe the priority queue at a coarse level, which narrows the scope of the bug. We then extend our script to monitor the queue in greater detail. This ability to explore interactively saves the programmer from

<sup>&</sup>lt;sup>3</sup>Since the property we are monitoring depends only on the nodes' weights, not their identities, the model avoids potential ordering discrepancies between equally-weighted nodes.

having to restart the program and manually recreate the conditions of the error.

- 4. The dataflow semantics of FrTime makes it well suited to act as a recipient of events and to keep models in a consistent state, even as the script is growing. During the execution of the Dijkstra solver, FrTime automatically propagatesinformation from the variables *inserts* and *removes* to their dependents, the *violations* variable and the *set-running!* directive. Also, when we add the variable *model*, FrTime keeps it synchronized with *violations* without any change to the previous code.
- 5. The libraries of FrTime are rich enough to communicate with external entities. The programmer also has access to the programming constructs of DrScheme (higher-order functions, objects, modules, patternmatching, etc.), which have rigorously defined semantics, in contrast to the ad-hoc constructs that populate many scripting languages. Further, since FrTime has access to all the libraries in DrScheme [14], it can generate visual displays and so on, as we will see in section 8.

Finally, FrTime's support for both state (such as hash tables) and time (such as clocks) make it easy to efficiently and concisely capture various temporal monitoring concepts. For instance, by exploiting both hash-tables and the clock, we can implement a statistical profiler in under a dozen lines of code.

### **7. Implementation**

The Java standard provides a language-independent debugging protocol called the Java Debug Wire Protocol (JDWP), designed to enable the construction of out-ofprocess debuggers. Typically, the out-of-process debugger connects to the JVM running the program via a TCP/IP stream. We adapt a JDWP client implementation in Ruby [2] by compiling its machine-readable description of JDWP packets into FrTime encoders and decoders.

Our debugger supports a subset of the event language defined by the JDWP. The main primitive we support is **trace**, which creates a FrTime event-stream whose occurrences represent points of execution that reach a location of interest. Locations are identified by a method and a line offset from the start of that method, as specified by the JDWP.

A **trace** expression instructs the debugger to install a breakpoint at the given location in the JVM. When execution reaches the breakpoint, the virtual machine suspends all threads and sends a message to the debugger. The debugger queries the values of all variables listed in the **bind** clause and evaluates the expression in an environment containing these bindings. The body of the **bind** can use additional primitives for inspecting the stacks of threads and for extracting values from their frames, such as *jval*.

The value resulting from the evaluation of the **bind** clause appears on the FrTime event-stream. This value automatically propagates to all expressions that refer to the **trace** statement, directly or indirectly, in accordance with FrTime's dataflow semantics. After all consumers have finished processing the event, the debugger commands the virtual machine to resume. This provides synchronization between the debugging script and the debugged program.

#### **Performance**

We analyze the performance of the Dijkstra's algorithm monitor shown in figures 4 and 5. This example has a high breakpoint density (approximately 500 events per millisecond), so the time spent monitoring dominates the overall computation. In general, the impact of monitoring depends heavily on breakpoint density, and on the amount of processing performed by each breakpoint.

We measure the running time of the the Dijkstra's algorithm monitor shown in figures 4 and 5. Excluding the JVM startup time, it takes 3 minutes 42 seconds to monitor one million heap operations (either *add* or *extractMin*), which represents 2.217 milliseconds per operation. We partition this time into four parts: First, the virtual machine executes the call to either *add* or *extractMin* (0.002 milliseconds per operation). Second, the JDWP transmits the context information and FrTime decodes it (0.783 milliseconds per operation). Third, FrTime schedules the recomputation according to dataflow dependencies between program values (0.581 milliseconds per operation). Fourth, FrTime evaluates the script which monitors the partial correctness property, in figure 4 (0.851 milliseconds per operation).

According to these measurements, nearly one-third of the debugging time is devoted to JDWP encoding and decoding and to the context-switch. This is consistent with the penalty we might expect for using an out-of-process debugger. The time spent in FrTime can, of course, be arbitrary, depending on the complexity of the monitoring and debugging script. Obviously, the debugger is not yet efficient enough for intensive monitoring; we discuss this issue briefly in section 10. A two millisecond response time is, however, negligible when using the debugger in an interactive mode.

All time measurements are for a 1.8GHz AMD Athlon XP processor running Sun's JVM version 1.4 for Linux.

### **8. Example: Minimum Spanning Trees**

Because our scriptable debugger has the full power of FrTime, users can take advantage of existing libraries to help them understand programs. For example, the FrTime

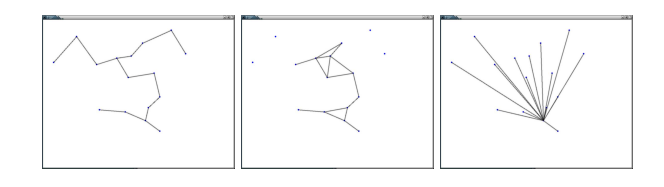

**Figure 7. Spanning trees computed correctly (left), without detecting cycles (middle), and without sorting edges (right)**

animation library allows specification of time-varying images (i.e., image behaviors) that respond to events. Since our debugger generates events by tracing program execution, users can visualize program behavior by appropriately connecting these events to the animation library.

An intuitive visual representation can be an effective way of gaining insight into a program's (mis)behavior. Moreover, many programs lend themselves to natural visualizations. For example, we consider problem of computing the Minimum Spanning Tree (MST) for a collection of points in the plane.

A simple greedy algorithm for the MST works by processing the edges in order of increasing length, taking each edge if and only if it does not introduce a cycle. Though the algorithm is straightforward, the programmer might forget to do something important, such as checking for cycles or first sorting the edges by length.

The programmer could write code to isolate the source of such errors, but a simple visualization of the program's output is much more telling. In Figure 7, we show visualizations of three versions of an MST program. On the left, we show the correct MST, in the middle, an edge set computed without cycle detection, and on the right, what happens if we forget to sort the edges.

In Figure 8, we show the debugging script that implements this visualization. Its salient elements are:

- **tree-start-event** occurs each time the program begins computing a new MST, yielding an empty edge list
- **tree-edge-event** occurs each time the algorithm takes a new edge, adding the new edge to the list
- **tree** builds a model of the tree by accumulating transformations from these event-streams, starting with an empty tree

### **display-lines** displays the current tree

Though we have not shown the implementation of the MST algorithm, one important characteristic is that it does not maintain the set of edges it has taken: it only accumulates the *cost* of the edges and keeps track of which vertices

```
(define tree-start-event
  (trace ((tsp . jdot . mst) . jloc . entry)
         (bind () (lambda (prev) empty))))
(define tree-edge-event
  (trace ((tsp . jdot . mst) . jloc . 80)
         (bind (e)
            (lambda (prev)
              (cons (make-edge (e . jdot . v1)
                                 (e . jdot . v2))
                    prev)))))
(define tree
  (accum-b (merge-e tree-start-event
                      tree-edge-event)
            empty))
```
(*display-lines tree*)

### **Figure 8. Recording MST Edges**

are reachable from each other. In building an explicit model of the tree, our script highlights an important capability of our debugging system—it can capture information about the program's state that is not available from the program's own data structures. To implement the same functionality without a scriptable debugger, the user would need to amend the program to make it store this extra information.

# **9. Related Work**

There are two main branches of research that relate to our work and from which we have drawn inspiration. We describe these in turn: first, programmable debugging, and second, program monitoring and instrumentation.

Dalek [22] is a scripted debugger built atop gdb that generates events corresponding to points in the program's execution. Each event is associated with a callback procedure that can, in turn, generate other events, thus simulating a dataflow style of evaluation. When the propagation stabilizes, Dalek resumes program execution.

Our debugger has several important features not present in Dalek. A key difference that a user would notice is that we rely on FrTime to automatically construct the graph of dataflow dependencies, whereas in Dalek, the programmer must construct this manually. Dalek's events are not first-class values, so programmers must hard-wire events to scripts, and therefore cannot easily create reusable debugging operations such as *not-in-order*.

In Dalek, each event handler can suspend or resume the execution of the target program, but these can contradict each other. Dalek applies a fixed rule to arbitrate these conflicts. In contrast, we let authors use *set-running!* to create flexible, application-specific rules (for instance, by using **and**, **or** and richer connectives in the expression that

guards execution). Indeed, using a behavior as the guard expression highlights the power of using FrTime as the base language for the debugger, since we can easily reconstruct Dalek's policy in our debugger. This design addresses an important concern raised in an analysis of Dalek by Crawford, et al. [10].

The Acid debugger [24] provides the ability to respond to breakpoint commands and step commands with small programs written in a debugging script language very close to C. Deet [16] provides a scripting language based on Tcl/Tk along with a variety of the graphical facilities. Dispel [18] defines its own ad-hoc language. Generalized path expressions [7] specify break conditions as regular repressions applied to event traces. The regular expressions are augmented with predicate that can check for base-value relations. In these projects, the programmer must respond to events through callbacks, and there is no notion of a dataflow evaluation mechanism. Each retains the inspection and control mechanism of command-prompt debuggers.

DUEL [15] extends gdb with an interpreter for a language intended to be a superset of C. It provides several constructs, such as list comprehensions and generators, for inspecting large data structures interactively. They do not, however, address how to control the target program or how to respond to events generated during the execution.

The Coca debugger by Ducassé [12] offers a conditional breakpoint language based on Prolog. Coca uses the backtracking evaluation mechanism of Prolog to identify potentially problematic control and data configurations during the execution, and brings these to the user's attention. As such, Prolog predicates serve as both the conditional breakpoint language and the data-matching language. However, since each predicate application happens in isolation from the other, there is no way to accumulate a model of the execution as it happens through time, such as constructing a trace history or building an explicit representation of an MST (as we have done in this paper).

Like Coca, on-the-fly query-based debugging [19, 20] enables users to interactively select heap objects. The objects are specified using a SQL-like language evaluated using an efficient on-line algorithm. It does not offer a sophisticated scripting mechanism. Like Coca, this approach does not support relating data between points in time.

Parasight [4] allows users to insert C code at tracepoint locations. The C code is compiled and inserted into the running target program's processin a way that has minimal performance impact. The inserted code must, however, adopt a callback-style to respond to events. While adapting the running program has performance benefits, it also complicates the process of using more expressive languages to perform monitoring and debugging (and indeed, Parasight does not tackle this issue at all, using the same language for both the target program and the scripts).

Alamo [17], like Parasight, instruments binary objects with in-process C code. While the scripts do not take the shape of callbacks, they must manually implement a programming pattern that simulates a coroutine (which is handled automatically in FrTime by the evaluation mechanism). The UFO debugger [6] extends Alamo with a rich pattern-matching syntax over events in term of grammatical elements in the target language. While our debugger offers a rich, general-purpose language for processing eventstreams, they efficiently handle a special case, namely list comprehension followed by folding.

There are several projects for monitoring program execution, as Dias and Richardson's taxonomy describes [11]. Monitors differ from debuggers by virtue of not being interactive, and most do not provide scripting facilities. Instead, many of these systems have better explored the trade-offs between expressiveness, conciseness and efficiency in the specification of interesting events. Our debugger simply relies on the powerful abstractions of FrTime to filter events, but at the cost of efficiency.

We have argued that the debugging code should remain outside the program's source code, to avoid complicating maintenance and introducing time- and space-complexity penalties. The debugging script is thus a classic "concern" that warrants separation from the core program. We could use aspect-like mechanisms [5] to express this separation. However, using them for our purposes would not be straightforward. Most implementations of aspect mechanisms rely on static compilation, which makes it impossible to change the set of debugging tasks on-the-fly. More importantly, they force the debugging script and main program to be in the same language, making it difficult to use more expressive languages for scripting. We therefore view these mechanisms as orthogonal to our work, and as possible routes for implementing our debugging language.

Contracts [21] also capture invariants, but they too suffer from the need for static compilation. In addition, data structures sometimes obey a stronger contract in a specific context than they do normally. For instance, in our running example, priority heaps permit keys to change, which means there is no a priori order on a key's values. As we saw, however, Dijkstra's algorithm initializes keys to  $\infty$  and decreases them monotonically; importantly, failure to do so results in an error. The topicality of the contract means it should not be associated with the priority heap in general.

Finally, unit testing frameworks provide a mechanism for checking that output from a function matches the expected answer. With respect to debugging, unit testing suffers from the same limitations as contracts. Namely, they operate statically and only along interface lines.

# **10. Conclusion and Future Work**

We have presented the design and implementation of a scriptable, interactive debugger for Java, and shown several instances of its application. The scripting language has sufficient library support to permit construction of a wide variety of applications including monitors and visualizations, and is powerful enough to make these concise to express. Along the way, we have demonstrated that our debugger can provide program-specific views of rich data, and can easily monitor implicit invariants.

The most important direction for future work is to improve the debugger's performance. As we have seen, some of this overhead is directly attributable to having an out-ofcore debugger. We intend to incorporate some of the optimizations discussed in related work to reduce this overhead, and will also consider compilation strategies that generate Java code that can be inlined directly using binary adaptation and other instrumentation methods.

Our scripting language is different enough in semantics from Java to engender several impedance mismatches, such as difference in datatypes and invocation semantics. The Silk [3] project has investigated these issues in the interaction between Scheme and Java. We intend to incorporate some of their lessons into our debugger.

Finally, we will link the debugging script more closely with the target program. Concretely, a user should be able to construct a FrTime behavior that tracks changes to a field in the JVM. Also, users should be able to receive an event for each single execution step within a given scope. This will make FrTime an even more natural language for expressing monitoring and debugging activities.

### **11. Acknowledgements**

Thanks to the anonymous reviewers for helping improve the quality of our presentation. We also thank Manos Renieris, Philip Klein and Kathryn Doiron for their comments.

# **References**

- [1] Homepage of FrTime. http://www.cs.brown.edu/ people/greg/.
- [2] The Ruby JDWP project. http://rubyforge.org/ projects/rubyjdwp/.
- [3] K. Anderson, T. J. Hickey, and P. Norvig. Silk: A playful combination of Scheme and Java. In *Proceedings of the Workshop on Scheme and Functional Programming*, pages 13–22, 2000.
- [4] Z. Aral and I. Gertner. High-level debugging in Parasight. In *Proceedings of the ACM SIGPLAN and SIGOPS Workshop on Parallel and Distributed Debugging*, pages 151– 162. ACM Press, 1988.
- [5] Aspect oriented programming (article series). *Commun. ACM*, 44(10), Oct. 2001.
- [6] M. Auguston, C. Jeffery, and S. Underwood. A framework for automatic debugging. In *Automated Software Engineering*, 2002.
- [7] B. Bruegge and P. Hibbard. Generalized path expressions: A high level debugging mechanism. In *Proceedings of the ACM SIGSOFT/SIGPLAN Software Engineering Symposium on High-level Debugging*, pages 34–44, 1983.
- [8] G. H. Cooper and S. Krishnamurthi. FrTime: Functional reactive programming in PLT Scheme. Technical Report cs-03-20, Brown University, 2003.
- [9] T. H. Cormen, C. E. Leiserson, and R. L. Rivest. *Introduction to Algorithms*. McGraw-Hill, 1997.
- [10] R. H. Crawford, R. A. Olsson, W. W. Ho, and C. E. Wee. Semantic issues in the design of languages for debugging. In *Proceedings of the International Conference on Computer Languages*, 1992.
- [11] M. de Sousa Dias and D. J. Richardson. Issues on software monitoring. Technical report, ICS, 2002.
- [12] M. Ducassé. Coca: an automated debugger for C. In *Proceedings of the 21st International Conference on Software Engineering*, pages 504–513, 1999.
- [13] C. Elliott and P. Hudak. Functional reactive animation. In *Proceedings of the International Conference on Functional Programming*, pages 263–277, 1997.
- [14] R. B. Findler, J. Clements, C. Flanagan, M. Flatt, S. Krishnamurthi, P. Steckler, and M. Felleisen. DrScheme: A programming environment for Scheme. *Journal of Functional Programming*, 12(2):159–182, 2002.
- [15] M. Golan and D. R. Hanson. DUEL a very high-level debugging language. In *Proceedings of the USENIX Annual Technical Conference*, pages 107–118, Winter 1993.
- [16] D. R. Hanson and J. L. Kom. A simple and extensible graphical debugger. In *Proceedings of the USENIX Annual Technical Conference*, pages 183–174, 1997.
- [17] C. Jeffery, W. Zhou, K. Templer, and M. Brazell. A lightweight architecture for program execution monitoring. In *SIGPLAN Notices*, volume 33, 1998.
- [18] M. S. Johnson. Dispel: A run-time debugging language. *Computer Languages*, 6:79–94, 1981.
- [19] R. Lencevicius. On-the-fly query-based debugging with examples. In *Proceedings of the Fourth International Workshop on Automated Debugging*, 2000.
- [20] R. Lencevicius, U. Hölzle, and A. K. Singh. Dynamic querybased debugging of object-oriented programs. *Automated Software Engineering*, 10(1):39–74, 2003.
- [21] B. Meyer. *Eiffel: The Language*. Prentice-Hall, 1992.
- [22] R. A. Olsson, R. H. Crawford, and W. W. Ho. Dalek: A GNU, improved programmable debugger. In *Proceedings of the Usenix Technical Conference*, pages 221–232, 1990.
- [23] R. M. Stallman. *GDB Manual (The GNU Source-Level Debugger)*. Free Software Foundation, Cambridge, MA, third edition, January 1989.
- [24] P. Winterbottom. Acid, a debugger built from a language. In *Proceedings of the USENIX Annual Technical Conference*, pages 211–222, January 1994.